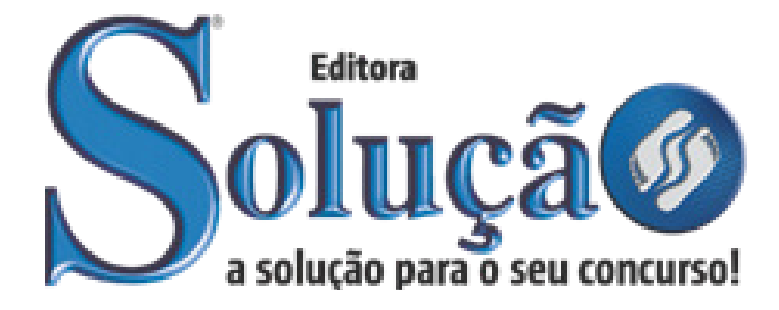

CÓD: SL-088FV-22 7908433217664

# SAGAZ-RN INSTITUTO SAGAZ DO ESTADO DO RIO GRANDE DO NORTE

## Motorista

**EDITAL Nº 01/2022**

#### ÍNDICE

## *Língua Portuguesa*

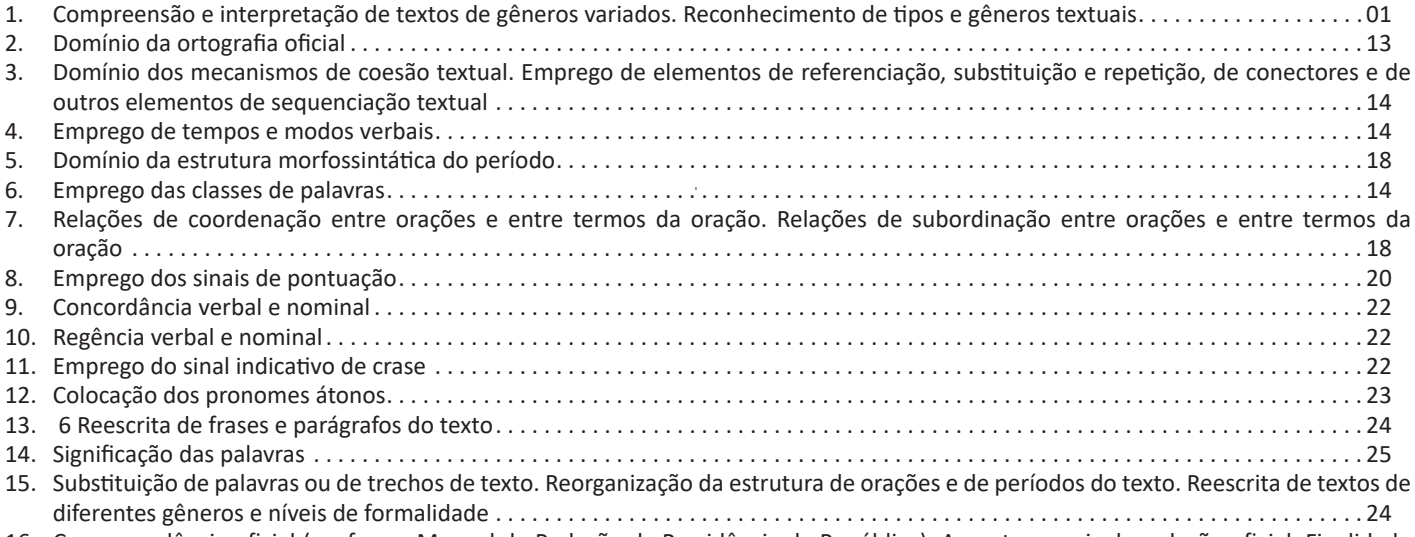

16. Correspondência oficial (conforme Manual de Redação da Presidência da República). Aspectos gerais da redação oficial. Finalidade dos expedientes oficiais. Adequação da linguagem ao tipo de documento. Adequação do formato do texto ao gênero  $\dots\dots\dots$ 

## *Raciocínio Lógico*

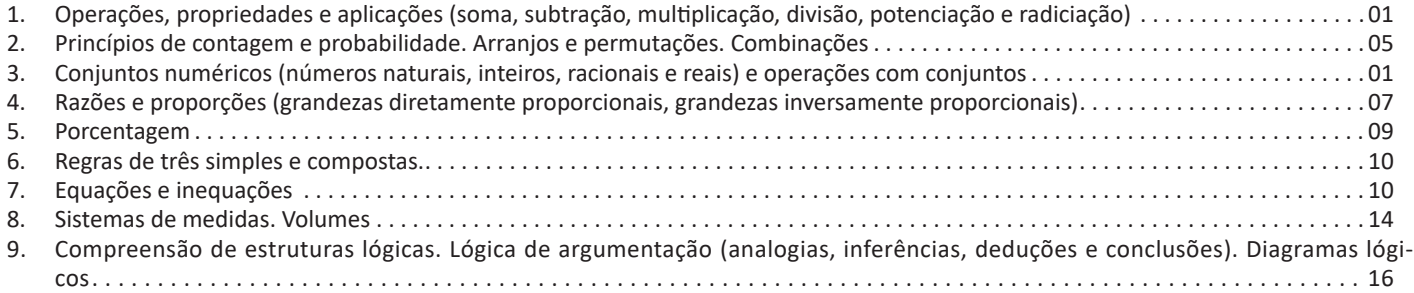

## *Noções de Informática*

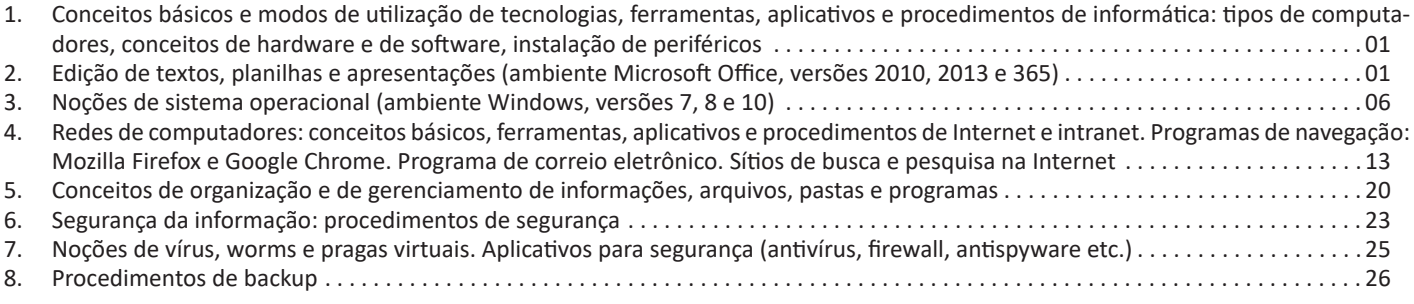

## *Atualidades (Digital)*

1. Tópicos atuais e relevantes de diversas áreas, tais como segurança, transportes, política, economia, sociedade, educação, saúde, cultura, tecnologia, energia, relações internacionais, desenvolvimento sustentável e ecologia. . 01

## *Conhecimentos Específicos Motorista*

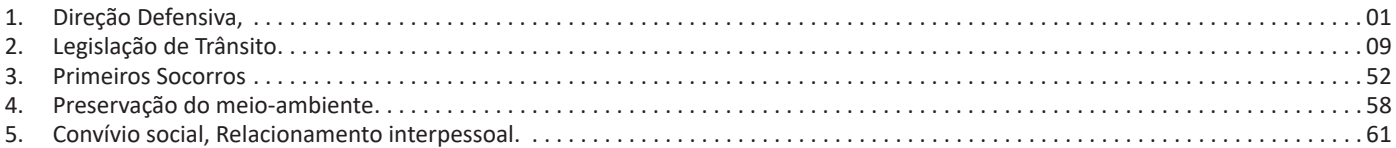

 $\hat{\vec{r}}$ 

#### **COMPREENSÃO E INTERPRETAÇÃO DE TEXTOS DE GÊNEROS VARIADOS. RECONHECIMENTO DE TIPOS E GÊNEROS TEXTUAIS**

#### **Compreensão e interpretação de textos**

Chegamos, agora, em um ponto muito importante para todo o seu estudo: a interpretação de textos. Desenvolver essa habilidade é essencial e pode ser um diferencial para a realização de uma boa prova de qualquer área do conhecimento.

Mas você sabe a diferença entre compreensão e interpretação? A **compreensão** é quando você entende o que o texto diz de forma explícita, aquilo que está na superfície do texto.

Quando Jorge fumava, ele era infeliz.

Por meio dessa frase, podemos entender que houve um tempo que Jorge era infeliz, devido ao cigarro.

A **interpretação** é quando você entende o que está implícito, nas entrelinhas, aquilo que está de modo mais profundo no texto ou que faça com que você realize inferências.

Quando Jorge fumava, ele era infeliz.

Já compreendemos que Jorge era infeliz quando fumava, mas podemos interpretar que Jorge parou de fumar e que agora é feliz. Percebeu a diferença?

#### **Tipos de Linguagem**

Existem três tipos de linguagem que precisamos saber para que facilite a interpretação de textos.

• Linguagem Verbal é aquela que utiliza somente palavras. Ela pode ser escrita ou oral.

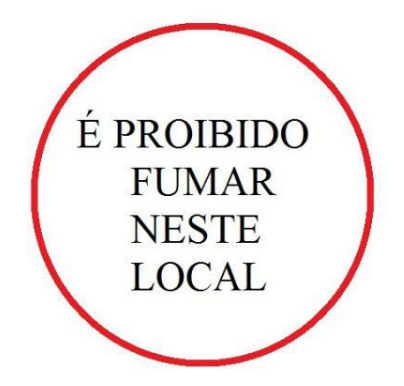

• Linguagem não-verbal é aquela que utiliza somente imagens, fotos, gestos... não há presença de nenhuma palavra.

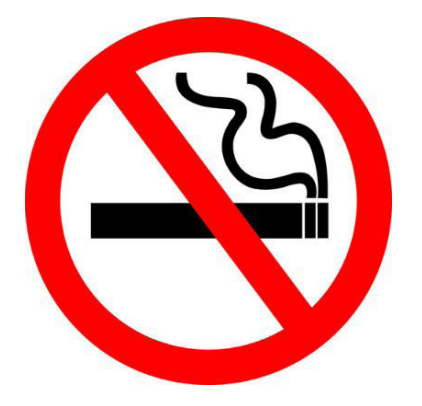

• Linguagem Mista (ou híbrida) é aquele que utiliza tanto as palavras quanto as imagens. Ou seja, é a junção da linguagem verbal com a não-verbal.

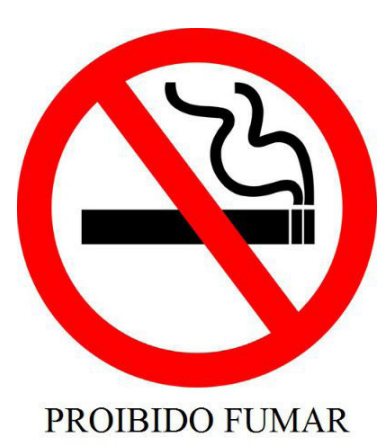

Além de saber desses conceitos, é importante sabermos identificar quando um texto é baseado em outro. O nome que damos a este processo é intertextualidade.

#### **Interpretação de Texto**

Interpretar um texto quer dizer dar sentido, inferir, chegar a uma conclusão do que se lê. A interpretação é muito ligada ao subentendido. Sendo assim, ela trabalha com o que se pode deduzir de um texto.

A interpretação implica a mobilização dos conhecimentos prévios que cada pessoa possui antes da leitura de um determinado texto, pressupõe que a aquisição do novo conteúdo lido estabeleça uma relação com a informação já possuída, o que leva ao crescimento do conhecimento do leitor, e espera que haja uma apreciação pessoal e crítica sobre a análise do novo conteúdo lido, afetando de alguma forma o leitor.

Sendo assim, podemos dizer que existem diferentes tipos de leitura: uma leitura prévia, uma leitura seletiva, uma leitura analítica e, por fim, uma leitura interpretativa.

É muito importante que você:

- Assista os mais diferenciados jornais sobre a sua cidade, estado, país e mundo;

- Se possível, procure por jornais escritos para saber de notícias (e também da estrutura das palavras para dar opiniões);

- Leia livros sobre diversos temas para sugar informações ortográficas, gramaticais e interpretativas;

- Procure estar sempre informado sobre os assuntos mais polêmicos;

- Procure debater ou conversar com diversas pessoas sobre qualquer tema para presenciar opiniões diversas das suas.

#### **Dicas para interpretar um texto:**

– Leia lentamente o texto todo.

No primeiro contato com o texto, o mais importante é tentar compreender o sentido global do texto e identificar o seu objetivo.

– Releia o texto quantas vezes forem necessárias.

Assim, será mais fácil identificar as ideias principais de cada parágrafo e compreender o desenvolvimento do texto.

– Sublinhe as ideias mais importantes.

Sublinhar apenas quando já se tiver uma boa noção da ideia principal e das ideias secundárias do texto.

– Separe fatos de opiniões.

O leitor precisa separar o que é um fato (verdadeiro, objetivo e comprovável) do que é uma opinião (pessoal, tendenciosa e mutável).

– Retorne ao texto sempre que necessário.

Além disso, é importante entender com cuidado e atenção os enunciados das questões.

– Reescreva o conteúdo lido.

Para uma melhor compreensão, podem ser feitos resumos, tópicos ou esquemas.

Além dessas dicas importantes, você também pode grifar palavras novas, e procurar seu significado para aumentar seu vocabulário, fazer atividades como caça-palavras, ou cruzadinhas são uma distração, mas também um aprendizado.

Não se esqueça, além da prática da leitura aprimorar a compreensão do texto e ajudar a aprovação, ela também estimula nossa imaginação, distrai, relaxa, informa, educa, atualiza, melhora nosso foco, cria perspectivas, nos torna reflexivos, pensantes, além de melhorar nossa habilidade de fala, de escrita e de memória.

Um texto para ser compreendido deve apresentar ideias seletas e organizadas, através dos parágrafos que é composto pela ideia central, argumentação e/ou desenvolvimento e a conclusão do texto.

O primeiro objetivo de uma interpretação de um texto é a identificação de sua ideia principal. A partir daí, localizam-se as ideias secundárias, ou fundamentações, as argumentações, ou explicações, que levem ao esclarecimento das questões apresentadas na prova.

Compreendido tudo isso, interpretar significa extrair um significado. Ou seja, a ideia está lá, às vezes escondida, e por isso o candidato só precisa entendê-la – e não a complementar com algum valor individual. Portanto, apegue-se tão somente ao texto, e nunca extrapole a visão dele.

#### **IDENTIFICANDO O TEMA DE UM TEXTO**

O tema é a ideia principal do texto. É com base nessa ideia principal que o texto será desenvolvido. Para que você consiga identificar o tema de um texto, é necessário relacionar as diferentes informações de forma a construir o seu sentido global, ou seja, você precisa relacionar as múltiplas partes que compõem um todo significativo, que é o texto.

Em muitas situações, por exemplo, você foi estimulado a ler um texto por sentir-se atraído pela temática resumida no título. Pois o título cumpre uma função importante: antecipar informações sobre o assunto que será tratado no texto.

Em outras situações, você pode ter abandonado a leitura porque achou o título pouco atraente ou, ao contrário, sentiu-se atraído pelo título de um livro ou de um filme, por exemplo. É muito comum as pessoas se interessarem por temáticas diferentes, dependendo do sexo, da idade, escolaridade, profissão, preferências pessoais e experiência de mundo, entre outros fatores.

Mas, sobre que tema você gosta de ler? Esportes, namoro, sexualidade, tecnologia, ciências, jogos, novelas, moda, cuidados com o corpo? Perceba, portanto, que as temáticas são praticamente infinitas e saber reconhecer o tema de um texto é condição essencial para se tornar um leitor hábil. Vamos, então, começar nossos estudos?

Propomos, inicialmente, que você acompanhe um exercício bem simples, que, intuitivamente, todo leitor faz ao ler um texto: reconhecer o seu tema. Vamos ler o texto a seguir?

#### **CACHORROS**

Os zoólogos acreditam que o cachorro se originou de uma espécie de lobo que vivia na Ásia. Depois os cães se juntaram aos seres humanos e se espalharam por quase todo o mundo. Essa amizade começou há uns 12 mil anos, no tempo em que as pessoas precisavam caçar para se alimentar. Os cachorros perceberam que, se não atacassem os humanos, podiam ficar perto deles e comer a comida que sobrava. Já os homens descobriram que os cachorros podiam ajudar a caçar, a cuidar de rebanhos e a tomar conta da casa, além de serem ótimos companheiros. Um colaborava com o outro e a parceria deu certo.

Ao ler apenas o título "Cachorros", você deduziu sobre o possível assunto abordado no texto. Embora você imagine que o texto vai falar sobre cães, você ainda não sabia exatamente o que ele falaria sobre cães. Repare que temos várias informações ao longo do texto: a hipótese dos zoólogos sobre a origem dos cães, a associação entre eles e os seres humanos, a disseminação dos cães pelo mundo, as vantagens da convivência entre cães e homens.

As informações que se relacionam com o tema chamamos de subtemas (ou ideias secundárias). Essas informações se integram, ou seja, todas elas caminham no sentido de estabelecer uma unidade de sentido. Portanto, pense: sobre o que exatamente esse texto fala? Qual seu assunto, qual seu tema? Certamente você chegou à conclusão de que o texto fala sobre a relação entre homens e cães. Se foi isso que você pensou, parabéns! Isso significa que você foi capaz de identificar o tema do texto!

*Fonte: https://portuguesrapido.com/tema-ideia-central-e-ideias-secundarias/*

#### **IDENTIFICAÇÃO DE EFEITOS DE IRONIA OU HUMOR EM TEXTOS VARIADOS**

#### **Ironia**

Ironia *é o recurso pelo qual o emissor diz o contrário do que está pensando ou sentindo (ou por pudor em relação a si próprio ou com intenção depreciativa e sarcástica em relação a outrem).*

A ironia consiste na utilização de determinada palavra ou expressão que, em um outro contexto diferente do usual, ganha um novo sentido, gerando um efeito de humor.

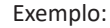

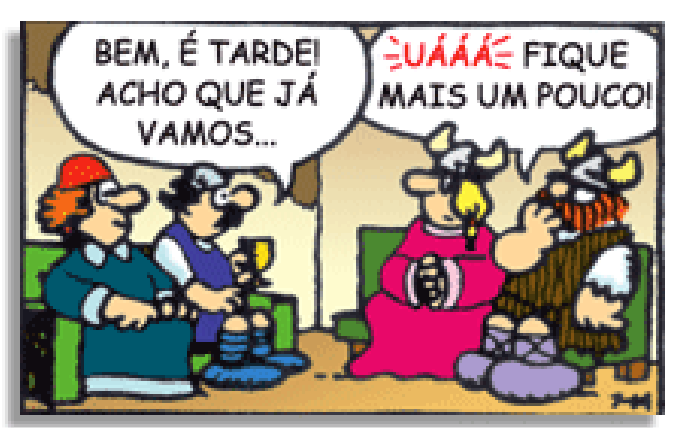

#### LÍNGUA PORTUGUESA

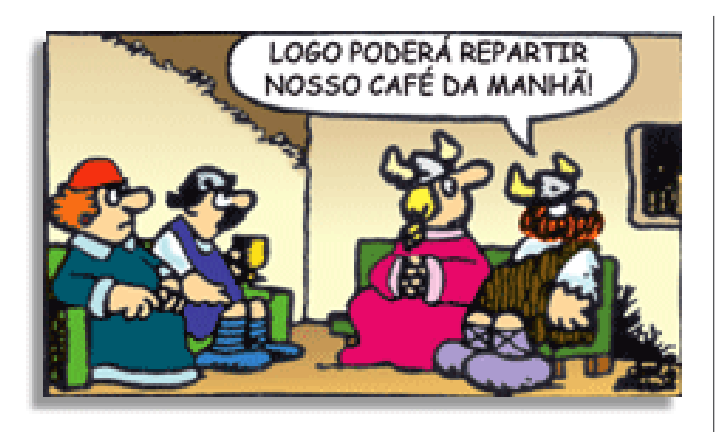

Na construção de um texto, ela pode aparecer em três modos: ironia verbal, ironia de situação e ironia dramática (ou satírica).

#### **Ironia verbal**

Ocorre quando se diz algo pretendendo expressar outro significado, normalmente oposto ao sentido literal. A expressão e a intenção são diferentes.

Exemplo: Você foi tão bem na prova! Tirou um zero incrível!

#### **Ironia de situação**

A intenção e resultado da ação não estão alinhados, ou seja, o resultado é contrário ao que se espera ou que se planeja.

Exemplo: Quando num texto literário uma personagem planeja uma ação, mas os resultados não saem como o esperado. No livro "Memórias Póstumas de Brás Cubas", de Machado de Assis, a personagem título tem obsessão por ficar conhecida. Ao longo da vida, tenta de muitas maneiras alcançar a notoriedade sem sucesso. Após a morte, a personagem se torna conhecida. A ironia é que planejou ficar famoso antes de morrer e se tornou famoso após a morte.

#### **Ironia dramática (ou satírica)**

A ironia dramática é um dos efeitos de sentido que ocorre nos textos literários quando a personagem tem a consciência de que suas ações não serão bem-sucedidas ou que está entrando por um caminho ruim, mas o leitor já tem essa consciência.

Exemplo: Em livros com narrador onisciente, que sabe tudo o que se passa na história com todas as personagens, é mais fácil aparecer esse tipo de ironia. A peça como Romeu e Julieta, por exemplo, se inicia com a fala que relata que os protagonistas da história irão morrer em decorrência do seu amor. As personagens agem ao longo da peça esperando conseguir atingir seus objetivos, mas a plateia já sabe que eles não serão bem-sucedidos.

#### **Humor**

Nesse caso, é muito comum a utilização de situações que pareçam cômicas ou surpreendentes para provocar o efeito de humor.

Situações cômicas ou potencialmente humorísticas compartilham da característica do efeito surpresa. O humor reside em ocorrer algo fora do esperado numa situação.

Há diversas situações em que o humor pode aparecer. Há as tirinhas e charges, que aliam texto e imagem para criar efeito cômico; há anedotas ou pequenos contos; e há as crônicas, frequentemente acessadas como forma de gerar o riso.

Os textos com finalidade humorística podem ser divididos em quatro categorias: anedotas, cartuns, tiras e charges.

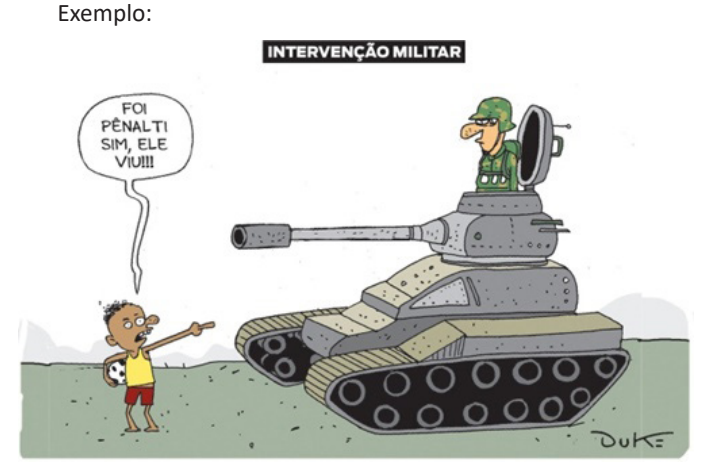

#### **ANÁLISE E A INTERPRETAÇÃO DO TEXTO SEGUNDO O GÊ-NERO EM QUE SE INSCREVE**

Compreender um texto trata da análise e decodificação do que de fato está escrito, seja das frases ou das ideias presentes. Interpretar um texto, está ligado às conclusões que se pode chegar ao conectar as ideias do texto com a realidade. Interpretação trabalha com a subjetividade, com o que se entendeu sobre o texto.

Interpretar um texto permite a compreensão de todo e qualquer texto ou discurso e se amplia no entendimento da sua ideia principal. Compreender relações semânticas é uma competência imprescindível no mercado de trabalho e nos estudos.

Quando não se sabe interpretar corretamente um texto pode- -se criar vários problemas, afetando não só o desenvolvimento profissional, mas também o desenvolvimento pessoal.

#### **Busca de sentidos**

Para a busca de sentidos do texto, pode-se retirar do mesmo os **tópicos frasais** presentes em cada parágrafo. Isso auxiliará na apreensão do conteúdo exposto.

Isso porque é ali que se fazem necessários, estabelecem uma relação hierárquica do pensamento defendido, retomando ideias já citadas ou apresentando novos conceitos.

Por fim, concentre-se nas ideias que realmente foram explicitadas pelo autor. Textos argumentativos não costumam conceder espaço para divagações ou hipóteses, supostamente contidas nas entrelinhas. Deve-se ater às ideias do autor, o que não quer dizer que o leitor precise ficar preso na superfície do texto, mas é fundamental que não sejam criadas suposições vagas e inespecíficas.

#### **Importância da interpretação**

A prática da leitura, seja por prazer, para estudar ou para se informar, aprimora o vocabulário e dinamiza o raciocínio e a interpretação. A leitura, além de favorecer o aprendizado de conteúdos específicos, aprimora a escrita.

Uma interpretação de texto assertiva depende de inúmeros fatores. Muitas vezes, apressados, descuidamo-nos dos detalhes presentes em um texto, achamos que apenas uma leitura já se faz suficiente. Interpretar exige paciência e, por isso, sempre releia o texto, pois a segunda leitura pode apresentar aspectos surpreendentes que não foram observados previamente. Para auxiliar na busca de sentidos do texto, pode-se também retirar dele os **tópicos frasais** presentes em cada parágrafo, isso certamente auxiliará na apreensão do conteúdo exposto. Lembre-se de que os parágrafos não estão organizados, pelo menos em um bom texto, de maneira aleatória, se estão no lugar que estão, é porque ali se fazem necessários, estabelecendo uma relação hierárquica do pensamento defendido, retomando ideias já citadas ou apresentando novos conceitos.

#### RACIOCÍNIO LÓGICO

#### **OPERAÇÕES, PROPRIEDADES E APLICAÇÕES (SOMA, SUBTRAÇÃO, MULTIPLICAÇÃO, DIVISÃO, POTENCIA-ÇÃO E RADICIAÇÃO). CONJUNTOS NUMÉRICOS (NÚ-MEROS NATURAIS, INTEIROS, RACIONAIS E REAIS) E OPERAÇÕES COM CONJUNTOS**

#### **Números Naturais**

Os números naturais são o modelo matemático necessário para efetuar uma contagem.

Começando por zero e acrescentando sempre uma unidade, obtemos o conjunto infinito dos números naturais

 $\mathbb{N} = \{0, 1, 2, 3, 4, 5, 6 \dots \}$ 

- Todo número natural dado tem um sucessor

a) O sucessor de 0 é 1.

b) O sucessor de 1000 é 1001.

c) O sucessor de 19 é 20.

Usamos o \* para indicar o conjunto sem o zero.

 ${\mathbb N}^* = \{1,2,3,4,5,6... \; \}$ 

- Todo número natural dado N, exceto o zero, tem um antecessor (número que vem antes do número dado).

Exemplos: Se m é um número natural finito diferente de zero.

a) O antecessor do número m é m-1.

b) O antecessor de 2 é 1.

c) O antecessor de 56 é 55.

d) O antecessor de 10 é 9.

#### **Expressões Numéricas**

Nas expressões numéricas aparecem adições, subtrações, multiplicações e divisões. Todas as operações podem acontecer em uma única expressão. Para resolver as expressões numéricas utilizamos alguns procedimentos:

Se em uma expressão numérica aparecer as quatro operações, devemos resolver a multiplicação ou a divisão primeiramente, na ordem em que elas aparecerem e somente depois a adição e a subtração, também na ordem em que aparecerem e os parênteses são resolvidos primeiro.

#### **Exemplo 1**

 $10 + 12 - 6 + 7$  $22 - 6 + 7$  $16 + 7$ 23

#### **Exemplo 2**

 $40 - 9 \times 4 + 23$  $40 - 36 + 23$  $4 + 23$ 27

#### **Exemplo 3**

25-(50-30)+4x5 25-20+20=25

#### **Números Inteiros**

Podemos dizer que este conjunto é composto pelos números naturais, o conjunto dos opostos dos números naturais e o zero. Este conjunto pode ser representado por:

 $\mathbb{Z} = \{..., -3, -2, -1, 0, 1, 2, 3, ...\}$ 

#### **Subconjuntos do conjunto :**

1)Conjunto dos números inteiros excluindo o zero

 $\mathbb{Z}^* = \{...2, -1, 1, 2, ...\}$ 

2) Conjuntos dos números inteiros não negativos

 $\mathbb{Z}_{+} = \{0, 1, 2, ...\}$ 

3) Conjunto dos números inteiros não positivos

 $\mathbb{Z}_{-} = \{...\text{-}3, -2, -1\}$ 

#### **Números Racionais**

Chama-se de número racional a todo número que pode ser expresso na forma  $\frac{a}{b}$ , onde a e b são inteiros quaisquer, com b≠0 São exemplos de números racionais:

-12/51 -3 -(-3)

-2,333...

As dízimas periódicas podem ser representadas por fração, portanto são consideradas números racionais. Como representar esses números?

#### **Representação Decimal das Frações**

Temos 2 possíveis casos para transformar frações em decimais

1º) Decimais exatos: quando dividirmos a fração, o número decimal terá um número finito de algarismos após a vírgula.

$$
\frac{1}{2} = 0.5
$$
  

$$
\frac{1}{4} = 0.25
$$
  

$$
\frac{3}{4} = 0.75
$$

2º) Terá um número infinito de algarismos após a vírgula, mas lembrando que a dízima deve ser periódica para ser número racional

**OBS:** período da dízima são os números que se repetem, se não repetir não é dízima periódica e assim números irracionais, que trataremos mais a frente.

$$
\frac{1}{3} = 0,333...
$$
  

$$
\frac{35}{99} = 0,353535...
$$
  

$$
\frac{105}{9} = 11,6666...
$$

#### **Representação Fracionária dos Números Decimais**

1ºcaso) Se for exato, conseguimos sempre transformar com o denominador seguido de zeros.

O número de zeros depende da casa decimal. Para uma casa, um zero (10) para duas casas, dois zeros(100) e assim por diante.

$$
0,3 = \frac{3}{10}
$$

$$
0,03 = \frac{3}{100}
$$

$$
0,003 = \frac{3}{1000}
$$

$$
3,3 = \frac{33}{10}
$$

2ºcaso) Se dízima periódica é um número racional, então como podemos transformar em fração?

#### **Exemplo 1**

Transforme a dízima 0, 333... .em fração

Sempre que precisar transformar, vamos chamar a dízima dada de x, ou seja

X=0,333...

Se o período da dízima é de um algarismo, multiplicamos por 10.

10x=3,333...

E então subtraímos: 10x-x=3,333...-0,333...  $9x=3$ X=3/9  $X = 1/3$ 

Agora, vamos fazer um exemplo com 2 algarismos de período.

#### **Exemplo 2**

Seja a dízima 1,1212... Façamos x = 1,1212...  $100x = 112,1212...$ 

Subtraindo: 100x-x=112,1212...-1,1212... 99x=111 X=111/99

#### **Números Irracionais**

#### **Identificação de números irracionais**

- Todas as dízimas periódicas são números racionais.
- Todos os números inteiros são racionais.
- Todas as frações ordinárias são números racionais.
- Todas as dízimas não periódicas são números irracionais.
- Todas as raízes inexatas são números irracionais.

– A soma de um número racional com um número irracional é sempre um número irracional.

– A diferença de dois números irracionais, pode ser um número racional.

– Os números irracionais não podem ser expressos na forma  $\frac{a}{b}$ com a e b inteiros e b≠0.

**Exemplo:**  $\sqrt{5}$  -  $\sqrt{5}$  = 0 e 0 é um número racional.

– O quociente de dois números irracionais, pode ser um número racional.

**Exemplo:**  $\sqrt{8}$  :  $\sqrt{2} = \sqrt{4} = 2$  e 2 é um número racional.

– O produto de dois números irracionais, pode ser um número racional.

**Exemplo:** 
$$
\sqrt{7}
$$
  $\sqrt{7} = \sqrt{49} = 7$  é um número racional.

**Exemplo:** radicais( $\sqrt{2}$ ,  $\sqrt{3}$ ) a raiz quadrada de um número natural, se não inteira, é irracional.

#### **Números Reais**

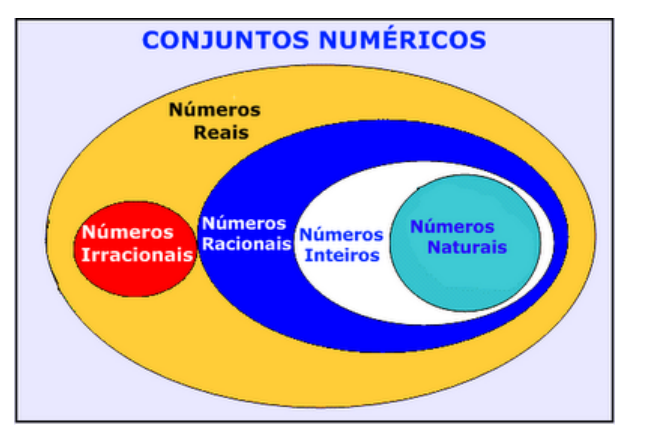

*Fonte: www.estudokids.com.br*

Representação na reta

#### Conjunto dos números reais

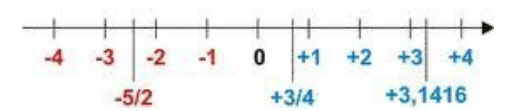

#### **Intervalos limitados**

Intervalo fechado – Números reais maiores do que a ou iguais a e menores do que b ou iguais a b.

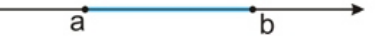

Intervalo:[a,b] Conjunto: {x ϵ R|a≤x≤b}

Intervalo aberto – números reais maiores que a e menores que b.

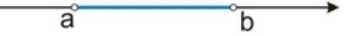

Intervalo:]a,b[ Conjunto:{xeR|a<x<br/>b}

Intervalo fechado à esquerda – números reais maiores que a ou iguais a A e menores do que B.

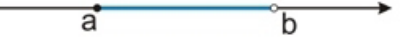

2

Intervalo:{a,b[ Conjunto {x ϵ R|a≤x<b}

Intervalo fechado à direita – números reais maiores que a e menores ou iguais a b.

> ā  $\overline{\mathbf{b}}$

Intervalo:]a,b] Conjunto:{x ϵ R|a<x≤b}

#### **Intervalos Ilimitados**

Semirreta esquerda, fechada de origem b- números reais menores ou iguais a b.

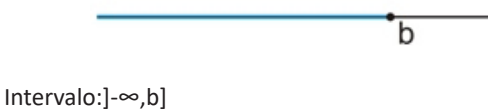

Conjunto:{x ϵ R|x≤b}

Semirreta esquerda, aberta de origem b – números reais menores que b.

 $\overline{\mathsf{h}}$ 

Intervalo:]-∞,b[ Conjunto:{x ∈ R | x<br/>b}

Semirreta direita, fechada de origem a – números reais maiores ou iguais a A.

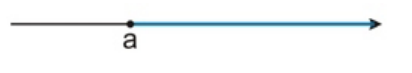

Intervalo:[a,+ ∞[ Conjunto:{x ϵ R|x≥a}

Semirreta direita, aberta, de origem a – números reais maiores que a.

ă

Intervalo:]a,+ ∞[ Conjunto:{x ϵ R|x>a}

**Potenciação** Multiplicação de fatores iguais  $2^3$ =2.2.2=8

#### *Casos*

1) Todo número elevado ao expoente 0 resulta em 1.

 $1^0 = 1$ 

 $100000^0 = 1$ 

2) Todo número elevado ao expoente 1 é o próprio número.

 $3^1 = 3$ 

$$
4^1=4
$$

3) Todo número negativo, elevado ao expoente par, resulta em um número positivo.

$$
(-2)^2=4
$$

 $(-4)^2 = 16$ 

4) Todo número negativo, elevado ao expoente ímpar, resulta em um número negativo.

 $(-2)^3 = -8$  $(-3)^3 = -27$ 

5) Se o sinal do expoente for negativo, devemos passar o sinal para positivo e inverter o número que está na base.

$$
2^{-1} = \frac{1}{2}
$$

$$
2^{-2} = \frac{1}{4}
$$

6) Toda vez que a base for igual a zero, não importa o valor do expoente, o resultado será igual a zero.

$$
0^2 = 0
$$

$$
0^3 = 0
$$

**Propriedades**

1)  $(a^m \cdot a^n = a^{m+n})$  Em uma multiplicação de potências de mesma base, repete-se a base e soma os expoentes.

**Exemplos:**

 $2^4$ .  $2^3 = 2^{4+3} = 2^7$ (2.2.2.2) .( 2.2.2)= 2.2.2. 2.2.2.2= 2<sup>7</sup>

$$
\left(\frac{1}{2}\right)^2 \cdot \left(\frac{1}{2}\right)^3 = \left(\frac{1}{2}\right)^{2+3} = \left(\frac{1}{2}\right)^5 = 2^{-2} \cdot 2^{-3} = 2^{-5}
$$

 $2$ ) (a<sup>m</sup>: a<sup>n</sup> = a<sup>m-n</sup>). Em uma divisão de potência de mesma base. Conserva-se a base e subtraem os expoentes.

**Exemplos:**  $9^6$ :  $9^2$  =  $9^{6-2}$  =  $9^4$ 

$$
\left(\frac{1}{2}\right)^2 : \left(\frac{1}{2}\right)^3 = \left(\frac{1}{2}\right)^{2-3} = \left(\frac{1}{2}\right)^{-1} = 2
$$

3) (a<sup>m</sup>) n Potência de potência. Repete-se a base e multiplica-se os expoentes.

**Exemplos:**  $(5^2)^3 = 5^{2.3} = 5^6$ 

#### **CONCEITOS BÁSICOS E MODOS DE UTILIZAÇÃO DE TECNOLOGIAS, FERRAMENTAS, APLICATIVOS E PROCEDIMENTOS DE INFORMÁTICA: TIPOS DE COMPUTADORES, CONCEITOS DE HARDWARE E DE SOFTWARE,INSTALAÇÃO DE PERIFÉRICOS**

#### **Hardware**

Hardware refere-se a parte física do computador, isto é, são os dispositivos eletrônicos que necessitamos para usarmos o computador. Exemplos de hardware são: CPU, teclado, mouse, disco rígido, monitor, scanner, etc.

#### **Software**

Software, na verdade, **são os programas usados para fazer tarefas e para fazer o hardware funcionar.** As instruções de software são programadas em uma linguagem de computador, traduzidas em linguagem de máquina e executadas por computador.

O software pode ser categorizado em dois tipos:

- Software de sistema operacional
- Software de aplicativos em geral

#### **• Software de sistema operacional**

O software de sistema é o responsável pelo funcionamento do computador, é a plataforma de execução do usuário. Exemplos de software do sistema incluem sistemas operacionais como Windows, Linux, Unix , Solaris etc.

#### **• Software de aplicação**

O software de aplicação é aquele utilizado pelos usuários para execução de tarefas específicas. Exemplos de software de aplicativos incluem Microsoft Word, Excel, PowerPoint, Access, etc.

Para não esquecer:

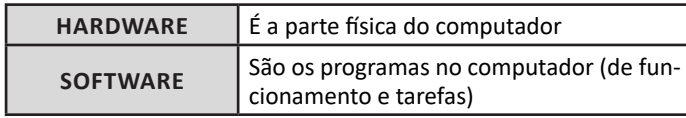

#### **Periféricos**

Periféricos são os dispositivos externos para serem utilizados no computador, ou mesmo para aprimora-lo nas suas funcionalidades. Os dispositivos podem ser essenciais, como o teclado, ou aqueles que podem melhorar a experiencia do usuário e até mesmo melhorar o desempenho do computador, tais como design, qualidade de som, alto falantes, etc.

Tipos:

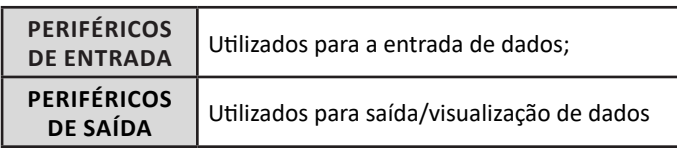

#### **• Periféricos de entrada mais comuns.**

– O teclado é o dispositivo de entrada mais popular e é um item essencial. Hoje em dia temos vários tipos de teclados ergonômicos para ajudar na digitação e evitar problemas de saúde muscular;

– Na mesma categoria temos o scanner, que digitaliza dados para uso no computador;

– O mouse também é um dispositivo importante, pois com ele podemos apontar para um item desejado, facilitando o uso do computador.

- **Periféricos de saída populares mais comuns**
- Monitores, que mostra dados e informações ao usuário;
- Impressoras, que permite a impressão de dados para material físico;
	- Alto-falantes, que permitem a saída de áudio do computador; – Fones de ouvido.

#### **Sistema Operacional**

O software de sistema operacional é o responsável pelo funcionamento do computador. É a plataforma de execução do usuário. Exemplos de software do sistema incluem sistemas operacionais como Windows, Linux, Unix , Solaris etc.

#### **• Aplicativos e Ferramentas**

S**ão** softwares utilizados pelos usuários para execução de tarefas específicas. Exemplos: Microsoft Word, Excel, PowerPoint, Access, além de ferramentas construídas para fins específicos.

#### **EDIÇÃO DE TEXTOS, PLANILHAS E APRESENTAÇÕES (AMBIENTE MICROSOFT OFFICE, VERSÕES 2010, 2013 E 365)**

#### **Microsoft Office**

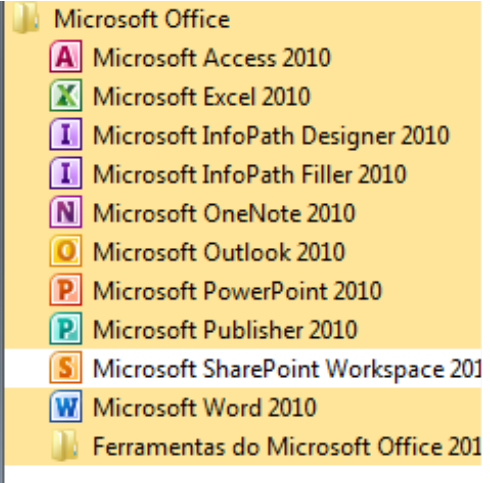

O Microsoft Office é um conjunto de aplicativos essenciais para uso pessoal e comercial, ele conta com diversas ferramentas, mas em geral são utilizadas e cobradas em provas o Editor de Textos – Word, o Editor de Planilhas – Excel, e o Editor de Apresentações – PowerPoint. A seguir verificamos sua utilização mais comum:

#### **Word**

O Word é um editor de textos amplamente utilizado. Com ele podemos redigir cartas, comunicações, livros, apostilas, etc. Vamos então apresentar suas principais funcionalidades.

#### **• Área de trabalho do Word**

Nesta área podemos digitar nosso texto e formata-lo de acordo com a necessidade.

#### NOÇÕES DE INFORMÁTICA

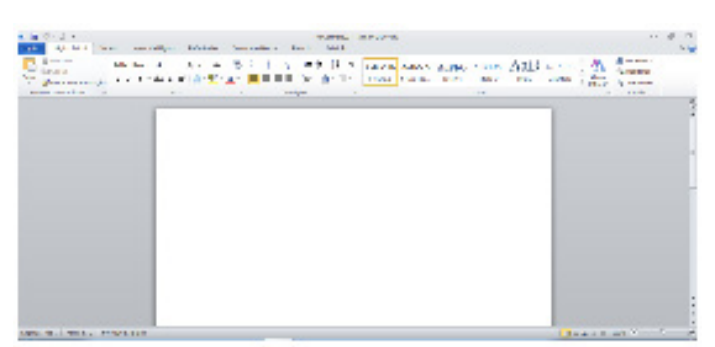

#### **• Iniciando um novo documento**

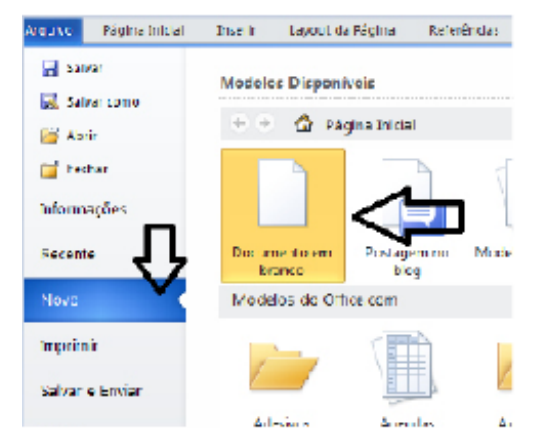

A partir deste botão retornamos para a área de trabalho do Word, onde podemos digitar nossos textos e aplicar as formatações desejadas.

#### **• Alinhamentos**

Ao digitar um texto, frequentemente temos que alinhá-lo para atender às necessidades. Na tabela a seguir, verificamos os alinhamentos automáticos disponíveis na plataforma do Word.

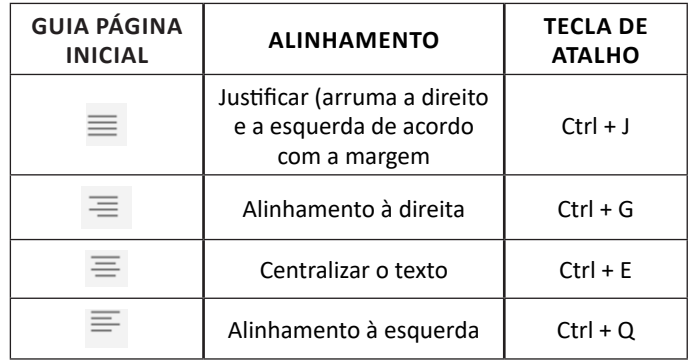

#### **• Formatação de letras (Tipos e Tamanho)**

Presente em *Fonte*, na área de ferramentas no topo da área de trabalho, é neste menu que podemos formatar os aspectos básicos de nosso texto. Bem como: tipo de fonte, tamanho (ou pontuação), se será maiúscula ou minúscula e outros itens nos recursos automáticos.

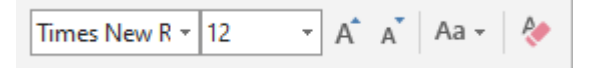

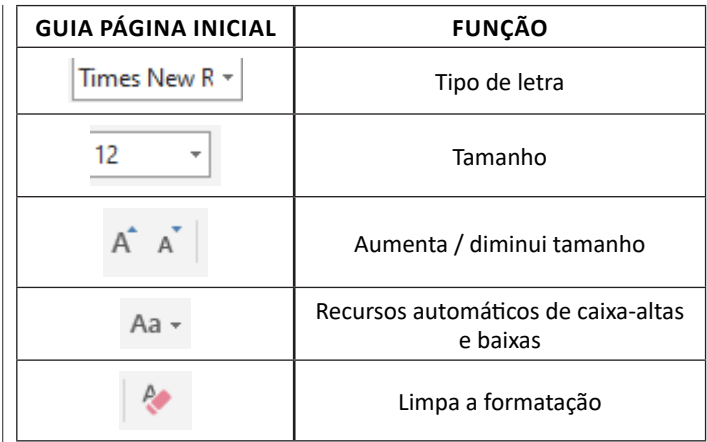

#### **• Marcadores**

Muitas vezes queremos organizar um texto em tópicos da seguinte forma:

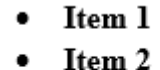

Item 2

Podemos então utilizar na página inicial os botões para operar diferentes tipos de marcadores automáticos:

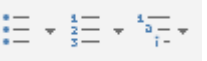

• Outros Recursos interessantes:

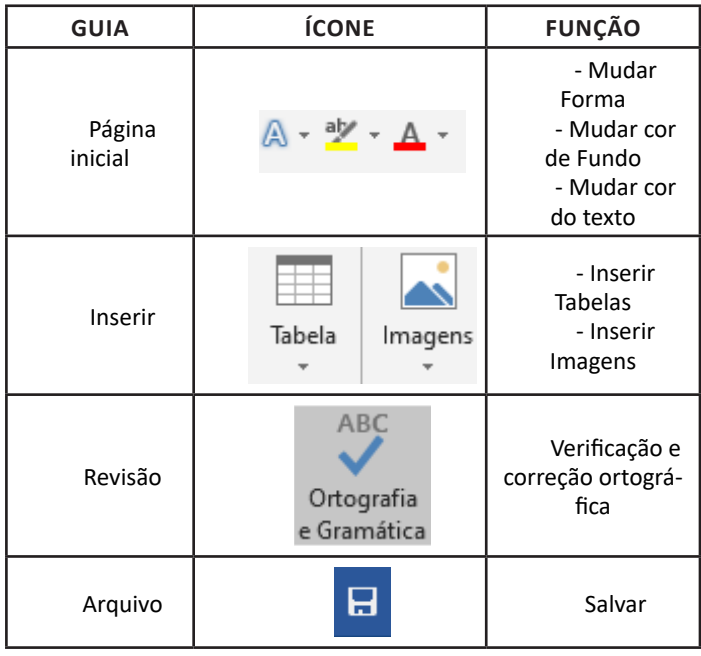

#### **Excel**

O Excel é um editor que permite a criação de tabelas para cálculos automáticos, análise de dados, gráficos, totais automáticos, dentre outras funcionalidades importantes, que fazem parte do dia a dia do uso pessoal e empresarial.

#### NOÇÕES DE INFORMÁTICA

São exemplos de planilhas:

- Planilha de vendas;
- Planilha de custos.

Desta forma ao inserirmos dados, os valores são calculados automaticamente.

#### **• Mas como é uma planilha de cálculo?**

– Quando inseridos em alguma célula da planilha, os dados são calculados automaticamente mediante a aplicação de fórmulas específicas do aplicativo.

– A unidade central do Excel nada mais é que o cruzamento entre a linha e a coluna. No exemplo coluna A, linha 2 ( A2 )

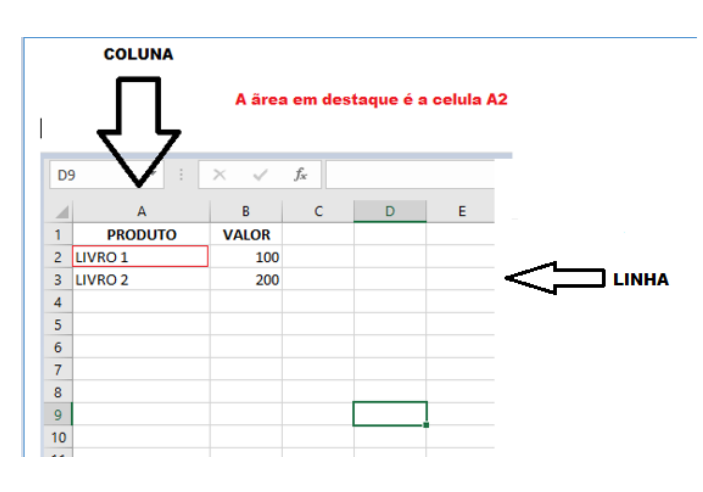

– Podemos também ter o intervalo A1..B3

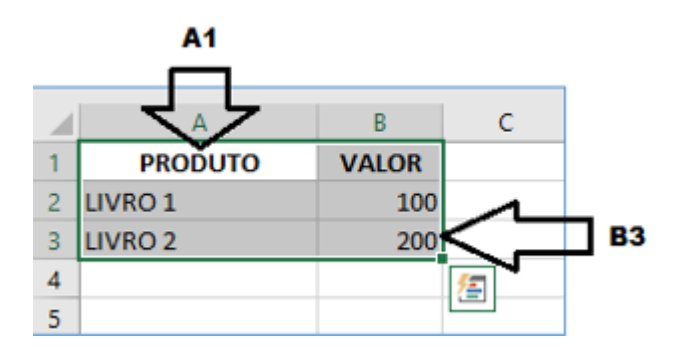

– Para inserirmos dados, basta posicionarmos o cursor na célula, selecionarmos e digitarmos. Assim se dá a iniciação básica de uma planilha.

#### **• Formatação células**

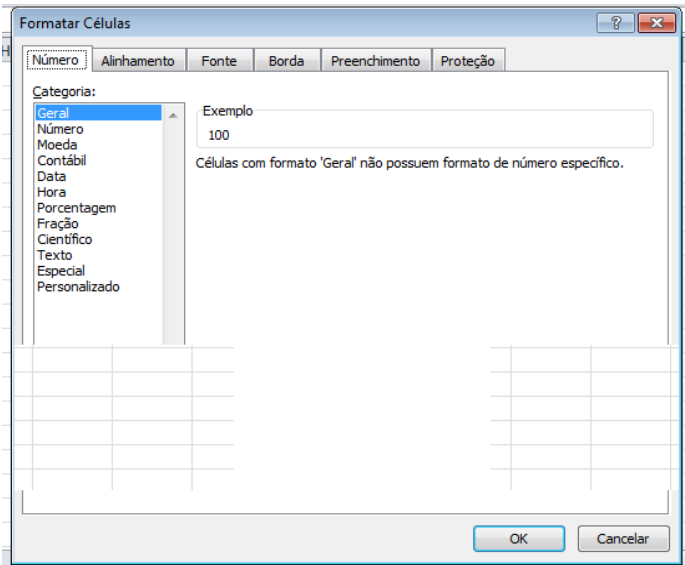

#### **• Fórmulas básicas**

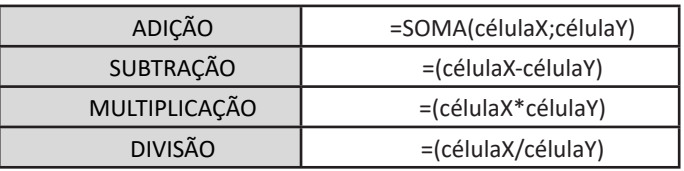

#### **• Fórmulas de comum interesse**

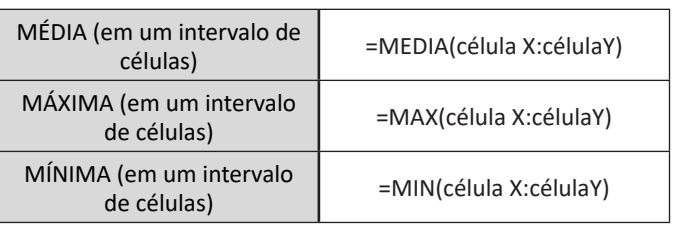

#### **PowerPoint**

O PowerPoint é um editor que permite a criação de apresentações personalizadas para os mais diversos fins. Existem uma série de recursos avançados para a formatação das apresentações, aqui veremos os princípios para a utilização do aplicativo.

#### **• Área de Trabalho do PowerPoint**

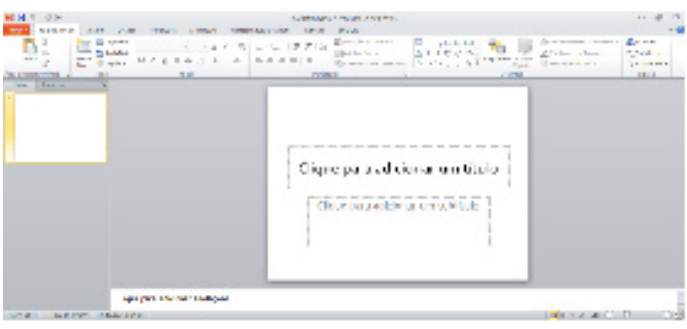

#### **DIREÇÃO DEFENSIVA**

Direção Defensiva é a técnica indispensável para o aperfeiçoamento do motorista que trata de forma correta o uso do veículo na maneira de dirigir, reduzindo a possibilidade de envolvimento nos acidentes de trânsito; ou seja: é uma atitude de segurança e prevenção de acidentes.

A Direção Defensiva pode ser dividida em:

Preventiva: deve ser a atitude permanente do motorista para evitar acidentes.

Corretiva: é a atitude que o motorista deverá adotar ao se defrontar com a possibilidade de acidente, corrigindo situações não previstas.

Em suma, direção defensiva é dirigir de modo a evitar acidentes, apesar das ações incorretas dos outros e das condições adversas que encontramos nas vias de trânsito.

Por que praticar a direção defensiva?

Pesquisas realizadas em todo o mundo, sobre acidentes de trânsito, apresentaram a seguinte estatística:

- Apenas 6 % dos acidentes de trânsito têm como causa os problemas da via;

- 30 % dos acidentes têm origem em problemas mecânicos;

- A maioria dos acidentes, (64%) têm como causa, problemas com o condutor.

Dentre os principais Problemas com o Condutor temos:

- Dirigir sob o efeito de álcool ou substâncias entorpecentes;
- Imprudência trafegar em velocidade inadequada;
- Imperícia inexperiência ou falta de conhecimento do local;
- Negligência falta de atenção, falha de observação.

O Condutor defensivo é aquele que adota um procedimento preventivo no trânsito, sempre com cautela e civilidade. O motorista defensivo não dirige apenas, pois está sempre pensando em segurança, pensando sempre em prevenir acidentes, independente dos fatores externos e das condições adversas que possam estar presentes.

O Condutor defensivo é aquele que tem uma postura pacífica, consciência pessoal e de coletividade, tem humildade e autocrítica. Dentro das diferentes técnicas de como conduzir defensivamente existem várias precauções que deve-se tomar ao iniciar uma jornada, mesmo sem ter conhecimentos especializados de mecânica, para evitar envolver-se em situações de risco, realizando um trajeto sem cometer infrações de trânsito, sem abusos com o veículo, sem atrasos de horário, sem faltar com a cortesia devida, ou seja, sem envolver-se em acidentes.

#### **Elementos básicos da Direção Defensiva:**

#### **Abordaremos aqui os principais elementos:**

#### **1) Conhecimento:**

É de fundamental importância o conhecimentos das as leis e normas que regem o trânsito. Este conhecimento é obtido por meio do Código de Trânsito Brasileiro (CTB) e do aprendizado prático. É preciso conhecer seus direitos e deveres em qualquer situação de trânsito, como condutor ou pedestre, a fim de evitar atitudes que possam causar acidentes ou danos aos usuários da via.

Além do CTB, existem livros e revistas especializadas para o trânsito e publicações jornalísticas sérias que nos mantêm em dia com as novas leis e resoluções.

Outros procedimentos dependem do bom senso de todos os condutores e pedestres, quais sejam, as atitudes educadas, compreensivas, de paciência, que ajudam a fazer um trânsito mais seguro.

#### **2) Atenção:**

A atenção deve ser direcionada a todos os elementos da via e também às condições físicas e mentais do condutor, aos cuidados e à manutenção do veículo, tempo de deslocamento e conhecimento prévio do percurso, entre outros.

Desse modo, o condutor deve manter sua atenção no trânsito e não se distrair com conversas, som alto ou uso de rádio ou aparelho celular. Além disso, deve manter-se em estado de alerta durante todo o tempo em que estiver conduzindo o veículo, consciente das situações de risco em que pode envolver-se e pronto a tomar a atitude necessária em tal situação para evitar o acidente.

#### **3) Previsão:**

É a capacidade do condutor em prever uma situação de risco, ou seja, é a antecipação de uma situação de risco, podendo ser desenvolvida e treinada no uso do seu veículo.

São exercidas numa ação próxima/imediata (curto prazo, ex.: o condutor prevê a possibilidade de riscos nos cruzamentos; ver um pedestre à sua frente e prever complicações.) ou distante/mediata (longo prazo, ex.: revisão do veículo; abastecimento; verificação de equipamentos obrigatórios.), dependendo sempre do seu bom senso e conhecimento.

#### **4)Decisão**

A decisão do condutor dependerá da situação que é apresentada, do seu conhecimento, das possibilidades do veículo, das leis e normas relacionadas ao trânsito, do tempo e do espaço que de que dispõe para tomar a atitude correta. Em outros termos, o condutor precisa ser ágil em suas ações, sem deixar de lado o bom senso e a sua experiência.

É importante destacar que o condutor que não possua curso de Direção Defensiva e Primeiros Socorros, ao renovar o exame de habilitação, deverá submeter-se a eles, de acordo com o art. 150 do CTB e Resolução n. 50 do CONTRAN.

Desta maneira, é prudente que o condutor esteja sempre preparado para fazer a escolha correta nas situações imprevistas, de modo que possa contribuir para evitar acidentes de trânsito, mantendo-se atento a tudo que circunda a via, mesmo à sua traseira, para que esta decisão possa ser rápida e precisa, salvando sua vida e a de outros envolvidos numa situação de risco.

#### **5)Habilidade**

A habilidade se desenvolve por meio de aprendizado e da prática. Deve-se aprender o modo correto de manuseio do veículo e executar várias vezes essas manobras, de forma a fixar esses procedimentos e adquirir a habilidade necessária à prática de direção no trânsito das vias urbanas e rurais.

Assim, ser um condutor hábil significa que ser capaz de manusear os controles de um veículo e executar com perícia e sucesso qualquer manobra necessária no trânsito.

Atualmente a Permissão para Dirigir tem a validade de 12 meses, sendo conferida a Carteira Nacional de Habilitação ao término desse prazo, desde que o condutor não tenha cometido nenhuma infração de natureza grave ou gravíssima nem seja reincidente em infração média.

Não esqueça: a prática conduz à perfeição, tornando você um condutor defensivo.

É necessário conhecimento e atenção para que seja possível fazer uma previsão dos problemas que serão encontrados no trânsito e tomar, no momento necessário, a decisão mais adequada, com habilidade adquirida pelo treino no uso da direção, tornando o trânsito mais humano e seguro para todos.

A Direção Defensiva só funcionará se cada condutor conhecer e praticar os elementos básicos que dela fazem parte, no seu cotidiano, cada vez que fizer uso do seu veículo nas vias públicas (urbanas e rurais).

Com o Código de Trânsito Brasileiro surgiram vários manuais ou livretos que ajudam a atualizar seus conhecimentos.

Existem procedimentos que, quando praticados conscientemente, ajudam a prevenir ou evitar acidentes. Tais procedimentos são chamados Método Básico na Prevenção de Acidentes.

É possível aplica-los, inclusive, no ato de dirigir, desde que se conheça os fatores que mais levam à ocorrência de um acidente. Além de conhecer estes fatores e os tipos de colisões, é preciso estar preparado em todos os momentos, para atitudes que ajudem na prevenção. Ver, pensar e agir com conhecimento, rapidez e responsabilidade são os princípios básicos de qualquer método de prevenção de acidentes.

#### **Condições Adversas:**

Condições adversas são todos aqueles fatores que podem prejudicar o real desempenho da pessoa do no ato de conduzir, tornando maior a possibilidade de um acidente de trânsito.

Existem várias "condições adversas" e é importante lembrar que nem sempre elas aparecem isoladamente, tornando o perigo ainda maior.

Serão ilustradas as seis condições adversas mais importantes, são elas: Luz, Tempo, Vias, Trânsito, Veículo e Condutor.

#### **Luz**

Refere-se às condições de iluminação em determinado local; tanto pode ser natural (sol) como artificial (elétrica).

O excesso de claridade provoca ofuscamentos e a sua falta pode ocasionar uma visão inadequada ao ato de conduzir, podendo provocar, nos dois casos, condições favoráveis a um acidente. Por exemplo: ao transitar por uma via urbana, estrada ou rodovia, o farol alto do veículo em sentido contrário causa cegueira momentânea, dificultando o controle do veículo.

Deve-se avisar o condutor piscando os faróis e desviando o foco de visão para o acostamento do lado direito.

O excesso de luz solar incidindo nos olhos, causa ofuscamento e isso acontece com mais facilidade pela manhã e no final da tarde, podendo ocorrer também pelo reflexo da luz solar em objetos polidos, como latas, vidros, para-brisas, etc.

Para evitar o ofuscamento é indicada a utilização de pala de proteção (equipamento obrigatório no veículo) ou óculos de sol. Além disso, é bom conduzir com mais atenção, mantendo os faróis baixos acesos.

A falta de iluminação nas estradas e rodovias, assim como os faróis com defeito, mal regulados ou que não funcionam, causam situações de pouca visibilidade (penumbra) que impedem o condutor de perceber situações de risco a tempo de evitar danos maiores ao veículo e aos usuários da via, tais como: buracos na pista, desvio, acostamento em desnível, ponte interditada, etc.

Neste caso, é prudente que o condutor dirija mais devagar, com atenção redobrada, regule corretamente os faróis e nunca dirija com eles apagados ou com defeito.

#### **Tempo**

A chuva, o vento, o granizo, a neve, a neblina, a fumaça, o fogo o frio e até mesmo o calor excessivo, diminuem muito a capacidade de conduzir o veículo.

Além da dificuldade do condutor de ver e ser visto, as condições adversas de tempo causam problemas nas estradas como barro, areia, desmoronamento, tornando-as mais lisas e perigosas, causando derrapagens e acidentes.

Nessas situações, é importante que o condutor reduza a marcha, acenda as luzes e, se o tempo estiver muito ruim, saia da estrada e espere que as condições melhorem (procure um local adequado, sem riscos, como um recanto, posto rodoviário ou, ainda, posto de gasolina).

#### **Vias**

Antes de iniciar um percurso, é sempre bom procurar informações sobre as condições das vias, nas estradas, rodovias e perímetro urbano que será utilizada, para planejar melhor o itinerário, assim como o tempo que será necessário para chegar ao destino desejado.

Essas informações podem ser obtidas com o policial de trânsito, pelo rádio, ou com outros condutores que a usem com frequência.

Conhecendo suas reais condições como: estado de conservação da via, largura, se existe acostamento ou não, quantidade de veículos, etc; é possível que o condutor se prepare melhor para aquilo que vai enfrentar e tomar os cuidados indispensáveis à segurança e uso de equipamentos que auxiliem no percurso, como, por exemplo, o uso de correntes nas estradas.

Algumas condições adversas das vias de trânsito:

- . curvas;
- . desvio;
- . subidas e descidas;
- . tipo de pavimentação;
- . largura da pista;
- . desníveis;
- . acostamento;
- . trechos escorregadios;
- . buracos;
- . obras na pista.

É importante que o condutor verifique se os equipamentos de uso obrigatório para tais situações estão em perfeitas condições de uso, bem como o bom funcionamento do veículo.

#### **Trânsito**

Trata-se, aqui, da presença de outros elementos (pedestres, veículos, animais, etc.) na via, e também a determinadas ocasiões (natal, carnaval, férias) que interferem no comportamento do condutor e na quantidade de veículos, pedestres e condutores de veículos não automotores em circulação nas vias.

#### **Pode-se diferenciar duas situações de trânsito:**

#### **-** Nas cidades (vias urbanas)

O trânsito é mais intenso e mais lento, havendo maior número de veículos, pedestres e condutores de veículos não automotores, mas existe uma sinalização específica para controle do tráfego com segurança.

Em determinados locais (área central, área escolar, órgãos públicos) em que o número de veículos e pedestres é maior, e também em determinados horários (entrada ou saída de trabalhadores e escolares) que chamamos de "rush", as dificuldades no trânsito aumentam.

Se possível, é prudente que o condutor evite estes horários ou locais, faça uso do transporte coletivo, obedeça toda a sinalização existente e redobre a atenção e cuidados ao conduzir.

- Nas estradas e rodovias (vias rurais)

Os limites de velocidade são maiores (consulte a tabela de infrações e penalidades), mas o número de veículos e pedestres geralmente é menor, o que predispõe o condutor a exceder a velocidade permitida, aumentando também o risco de acidentes, além de cometer infração de trânsito.

Em determinadas épocas (férias, feriados prolongados, festas), o número de veículos aumenta, causando congestionamento e outros tipos de problemas com o trânsito.

Deve o condutor verificar as reais condições do seu veículo, abastecer de combustível necessário ao percurso e manter a calma. Em certos locais, as condições de trânsito mudam devido a presença de maquinários agrícolas, carroças, animais, ônibus de excursão, caminhões de transporte, etc., tornando o trânsito mais lento e mais difícil.

Há também a possibilidade de recuperação de vias, ou construções, situações que causam sérios problemas ao deslocamento e dificultam o trânsito no local.

O bom condutor é cauteloso. Observa bem a sua frente, prevê situações de risco no trânsito, evita situações difíceis, obedece às instruções recebidas no percurso e sempre mantém a calma e a educação.

#### **Veículo**

É um fator muito importante a ser considerado para que não ocorra acidentes, porque péssimas condições do veículo são responsáveis por um número enorme dos acidentes ocorridos em trânsito, normalmente envolvendo outros veículos, pedestres, animais, o patrimônio público e o natural.

Deve-se manter o veículo em condições de transitar e responder tecnologicamente a todos os comandos necessários, pois: "não é possível dirigir com segurança usando um veículo defeituoso".

Lembre-se: Um veículo em mau estado de conservação, além da possibilidade de "deixá-lo na mão", vai resultar numa penalidade prevista no Código de Trânsito.

São muitas as condições adversas causadas por um veículo defeituoso, aqui serão listadas apenas os defeitos mais comuns que podem causar acidentes:

- . pneus gastos;
- . limpadores de para-brisa com defeito;
- . freios desregulados;
- . falta de buzina;
- . sistema de suspensão com problemas;
- . lâmpadas queimadas;
- . espelhos retrovisores deficientes;
- . defeito nos equipamentos obrigatórios;
- . cinto de segurança defeituoso.

Cuidado: revisões periódicas e manutenção completa mantêm o veículo em boas condições de uso, e pequenos cuidados diários garantem sua segurança no trânsito e o cumprimento da legislação.

#### **Condutor**

Esta é a condição adversa mais perigosa, mas é também a mais fácil de ser evitada, pois trata-se do estado em que o condutor se encontra física e mentalmente no momento em que irá fazer uso do veículo no trânsito.

São várias as situações envolvendo o estado físico e mental do condutor (doenças físicas, problemas emocionais) e podem ser momentâneas, ou definitivas (problemas físicos, corrigidos e adaptados ao uso do veículo).

Cabe ao condutor avaliar suas reais condições ao propor-se a conduzir um veículo, e ter o bom senso para evitar envolver-se em situação de risco.

Lembre-se: Dirigir quando sentir-se sem condições físicas ou emocionais, põe em risco não só a sua vida, mas a de todos os usuários do trânsito.

Existem muitas condições adversas do condutor, sendo as mais comuns:

- Físicas
- . fadiga;

. dirigir alcoolizado, após ter utilizado um "rebite", ou qualquer outra droga, mesmo que sejam remédios;

- . sono;
- . visão ou audição deficiente;
- . perturbações físicas (dores ou doenças).
- Mentais
- . estados emocionais (tristezas ou alegrias) ;
- . preocupações;
- . medo, insegurança, inabilidade.

#### **Quais são os tipos de colisões no trânsito?**

As colisões podem envolver um ou mais veículos, como também outros usuários do trânsito e objetos fixos.

É importante para o condutor defensivo conhecer cada um dos tipos de colisão e saber como agir em cada caso.

Existem os seguintes tipos de colisão:

- Colisão com o veículo da frente
- Colisão com o veículo de trás
- Colisão frente com frente
- Colisão no cruzamento • Colisão na ultrapassagem
- Colisão misteriosa
- Colisão com objetos fixos
- Abalroamento
- Colisão nas manobras de marcha ré
- Colisão na passagem de nível
- Colisão com veículos pesados
- Colisão com motocicletas
- Colisão com ciclistas
- Colisão com pedestres
- Colisão com animais